<span id="page-0-0"></span>• Recall that the limit  $\lim_{x\to a} f(x)$  of a function  $f(x)$  as x approaches a measures the behavior of  $f(x)$  when  $|x - a|$  is very small.

- Recall that the limit  $\lim_{x\to a} f(x)$  of a function  $f(x)$  as x approaches a measures the behavior of  $f(x)$  when  $|x - a|$  is very small.
- Likewise, the limit  $\lim_{(x,y)\to(\mathsf{a},\mathsf{b})} f(x,y)$  of a function  $f(x,y)$  as  $(x,y)$ approaches the point  $(a, b)$  measures the behavior of  $f(x, y)$  when the distance  $\sqrt{(x-a)^2 + (y-b)^2}$  from  $(x, y)$  to  $(a, b)$  is very small.

**• Caution:** Limits in several variables are inherently more complicated than limits in a single variable simply because there infinitely many ways in which one may approach a point in  $\mathbb{R}^n$   $(n \ge 3)$ .

- **Caution:** Limits in several variables are inherently more complicated than limits in a single variable simply because there infinitely many ways in which one may approach a point in  $\mathbb{R}^n$   $(n \ge 3)$ .
- **Caution:** We have that  $\lim_{(x,y)\to(a,b)} f(x,y) = L$  if and only if  $\lim_{t\to t_0} f(\textit{x}(t), \textit{y}(t)) = L$  for every parametric curve  $(\textit{x}(t), \textit{y}(t))$  such that  $\lim_{t\to t_0}(x(t),y(t))=(a,b).$

- **Caution:** Limits in several variables are inherently more complicated than limits in a single variable simply because there infinitely many ways in which one may approach a point in  $\mathbb{R}^n$   $(n \ge 3)$ .
- **Caution:** We have that  $\lim_{(x,y)\to(a,b)} f(x,y) = L$  if and only if  $\lim_{t\to t_0} f(\textit{x}(t), \textit{y}(t)) = L$  for every parametric curve  $(\textit{x}(t), \textit{y}(t))$  such that  $\lim_{t\to t_0}(x(t),y(t))=(a,b).$

Put in less complicated terms, the limit exists and equals L if and only if it exists and equals L for every possible path from  $(x, y)$  to  $(a, b)$ .

- **Caution:** Limits in several variables are inherently more complicated than limits in a single variable simply because there infinitely many ways in which one may approach a point in  $\mathbb{R}^n$   $(n \ge 3)$ .
- **Caution:** We have that  $\lim_{(x,y)\to(a,b)} f(x,y) = L$  if and only if  $\lim_{t\to t_0} f(\textit{x}(t), \textit{y}(t)) = L$  for every parametric curve  $(\textit{x}(t), \textit{y}(t))$  such that  $\lim_{t\to t_0}(x(t),y(t))=(a,b).$

Put in less complicated terms, the limit exists and equals L if and only if it exists and equals L for every possible path from  $(x, y)$  to  $(a, b)$ .

• **Caution:** If the limit fails to exist for any path from  $(x, y)$  to  $(a, b)$ , then the limit does not exist.

- **Caution:** Limits in several variables are inherently more complicated than limits in a single variable simply because there infinitely many ways in which one may approach a point in  $\mathbb{R}^n$   $(n \ge 3)$ .
- **Caution:** We have that  $\lim_{(x,y)\to(a,b)} f(x,y) = L$  if and only if  $\lim_{t\to t_0} f(\textit{x}(t), \textit{y}(t)) = L$  for every parametric curve  $(\textit{x}(t), \textit{y}(t))$  such that  $\lim_{t\to t_0}(x(t),y(t))=(a,b).$

Put in less complicated terms, the limit exists and equals L if and only if it exists and equals L for every possible path from  $(x, y)$  to  $(a, b)$ .

- Caution: If the limit fails to exist for any path from  $(x, y)$  to  $(a, b)$ , then the limit does not exist.
- **Caution:** If the limit obtained from one path does not equal the limit obtained from another path, then the limit does not exist.

We have that  $\lim_{(x,y)\to(0,0)} x = 0$ .

We have that  $\lim_{(x,y)\to(0,0)} x = 0$ .

(a.) True.

We have that  $\lim_{(x,y)\to(0,0)} x = 0$ .

(a.) True. Given any parametric curve  $(x(t), y(t))$  such that  $\lim_{t\to t_0} (x(t),y(t))=(0,0),$  we have that  $\lim_{t\to t_0} x(t)=0.$ 

We have that  $\lim_{(x,v)\to(0,0)} x = 0$ .

(a.) True. Given any parametric curve  $(x(t), y(t))$  such that  $\lim_{t\to t_0} (x(t),y(t))=(0,0),$  we have that  $\lim_{t\to t_0} x(t)=0.$ 

One other way to see it is to convert to polar coordinates.

We have that  $\lim_{(x,y)\to(0,0)} x = 0$ .

(a.) True. Given any parametric curve  $(x(t), y(t))$  such that  $\lim_{t\to t_0} (x(t),y(t))=(0,0),$  we have that  $\lim_{t\to t_0} x(t)=0.$ 

One other way to see it is to convert to polar coordinates. We have that  $x = r \cos \theta$  so that by the constant rule for limits, we conclude that

$$
\lim_{(x,y)\to(0,0)} x = \lim_{r\to 0} (r\cos\theta) = \cos\theta \cdot (\lim_{r\to 0} r) = 0.
$$

The limit  $\lim_{(x,y)\to(0,0)} \frac{x}{y}$  $\stackrel{\sim}{\mathcal{Y}}$  does not exist.<br>*y* 

The limit  $\lim_{(x,y)\to(0,0)} \frac{x}{y}$  $\stackrel{\sim}{\mathcal{Y}}$  does not exist.<br>*y* 

(a.) True.

The limit  $\lim_{(x,y)\to(0,0)} \frac{x}{y}$  $\stackrel{\sim}{\mathcal{Y}}$  does not exist.<br>*y* 

(a.) True. By approaching (0,0) from the path  $y = mx$ , we have that

$$
\lim_{(x,y)\to(0,0)}\frac{x}{y} = \lim_{x\to 0} \frac{x}{mx} = \frac{1}{m}.
$$

The limit  $\lim_{(x,y)\to(0,0)} \frac{x}{y}$  $\stackrel{\sim}{\mathcal{Y}}$  does not exist.<br>*y* 

(a.) True. By approaching  $(0,0)$  from the path  $y = mx$ , we have that

$$
\lim_{(x,y)\to(0,0)}\frac{x}{y} = \lim_{x\to 0} \frac{x}{mx} = \frac{1}{m}.
$$

Consequently, for different choices of  $m \neq 0$ , we obtain a different limit.

 $\bullet$  lim(f + g) = lim f + lim g

$$
\bullet \ \lim (f+g)=\lim f+\lim g
$$

2  $\lim(C \cdot f) = C \cdot \lim f$  for all constants C

$$
\bullet \ \lim (f+g)=\lim f+\lim g
$$

2  $\lim(C \cdot f) = C \cdot \lim f$  for all constants C

$$
\bullet \ \lim (f \cdot g) = (\lim f)(\lim g)
$$

$$
\bullet \ \lim (f+g)=\lim f+\lim g
$$

2  $\lim(C \cdot f) = C \cdot \lim f$  for all constants C

$$
\bullet \ \lim (f \cdot g) = (\lim f)(\lim g)
$$

$$
\bullet \quad \lim \left( \frac{f}{g} \right) = \frac{\lim f}{\lim g} \text{ whenever } \lim g \neq 0
$$

Our definition of the limit inherently excludes the possibility that the pair  $(x, y)$  ever reaches the point  $(a, b)$  so that we can carry out cancellation and other useful operations in limit calculations.

- Our definition of the limit inherently excludes the possibility that the pair  $(x, y)$  ever reaches the point  $(a, b)$  so that we can carry out cancellation and other useful operations in limit calculations.
- We say that a function  $f(x, y)$  is **continuous at a point**  $(a, b)$ whenever  $\lim_{(x,y)\to (a,b)} f(x,y) = f(a,b).$
- Our definition of the limit inherently excludes the possibility that the pair  $(x, y)$  ever reaches the point  $(a, b)$  so that we can carry out cancellation and other useful operations in limit calculations.
- We say that a function  $f(x, y)$  is **continuous at a point**  $(a, b)$ whenever  $\lim_{(\mathsf{x},\mathsf{y}) \to (\mathsf{a},\mathsf{b})} f(\mathsf{x},\mathsf{y}) = f(\mathsf{a},\mathsf{b}).$  We say that  $f(\mathsf{x},\mathsf{y})$  is **continuous on** X whenever  $f(x, y)$  is continuous for each  $(a, b)$  in X.
- Our definition of the limit inherently excludes the possibility that the pair  $(x, y)$  ever reaches the point  $(a, b)$  so that we can carry out cancellation and other useful operations in limit calculations.
- We say that a function  $f(x, y)$  is **continuous at a point**  $(a, b)$ whenever  $\lim_{(\mathsf{x},\mathsf{y}) \to (\mathsf{a},\mathsf{b})} f(\mathsf{x},\mathsf{y}) = f(\mathsf{a},\mathsf{b}).$  We say that  $f(\mathsf{x},\mathsf{y})$  is **continuous on** X whenever  $f(x, y)$  is continuous for each  $(a, b)$  in X.
- Composition of continuous functions preserves continuity.
- Our definition of the limit inherently excludes the possibility that the pair  $(x, y)$  ever reaches the point  $(a, b)$  so that we can carry out cancellation and other useful operations in limit calculations.
- We say that a function  $f(x, y)$  is **continuous at a point**  $(a, b)$ whenever  $\lim_{(\mathsf{x},\mathsf{y}) \to (\mathsf{a},\mathsf{b})} f(\mathsf{x},\mathsf{y}) = f(\mathsf{a},\mathsf{b}).$  We say that  $f(\mathsf{x},\mathsf{y})$  is **continuous on** X whenever  $f(x, y)$  is continuous for each  $(a, b)$  in X.
- Composition of continuous functions preserves continuity.
- Polynomials, rational functions, power functions, trigonometric functions, inverse trigonometric functions, exponential functions, logarithmic functions, and any composite of these are continuous.

 $f(x,y)$  is continuous at  $P$  whenever  $\frac{1}{f(x,y)}$  is continuous at  $P.$ 

 $f(x,y)$  is continuous at  $P$  whenever  $\frac{1}{f(x,y)}$  is continuous at  $P.$ 

(a.) True.

# True (a.) or False (b.)  $f(x,y)$  is continuous at  $P$  whenever  $\frac{1}{f(x,y)}$  is continuous at  $P.$

#### (a.) True. Compositions of continuous functions are continuous.

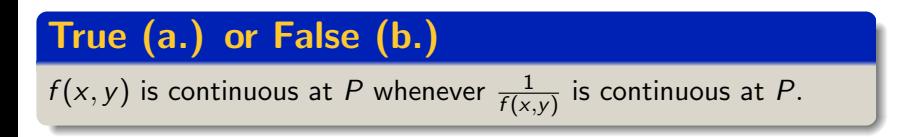

(a.) True. Compositions of continuous functions are continuous. Given that  $\frac{1}{f({\sf x},{\sf y})}$  is continuous at  $P,$  we have that  $f({\sf x},{\sf y})$  is continuous at  $P$ since  $\frac{1}{x}$  is continuous for  $x\neq 0$  and  $f(x,y)=\frac{1}{x}\circ \frac{1}{f(x,y)}$  $\frac{1}{f(x,y)}$ .

We outline several strategies for computing limits in several variables.

- We outline several strategies for computing limits in several variables.
- **Strategy:** Given a continuous function, just plug and chug.

- We outline several strategies for computing limits in several variables.
- **Strategy:** Given a continuous function, just plug and chug.
- **Strategy:** Given an indeterminate form  $\frac{0}{0}$ , first check the limits along the axes.

- We outline several strategies for computing limits in several variables.
- **Strategy:** Given a continuous function, just plug and chug.
- **Strategy:** Given an indeterminate form  $\frac{0}{0}$ , first check the limits along the axes. If these don't exist or are not equal, the limit doesn't exist.

- We outline several strategies for computing limits in several variables.
- **Strategy:** Given a continuous function, just plug and chug.
- **Strategy:** Given an indeterminate form  $\frac{0}{0}$ , first check the limits along the axes. If these don't exist or are not equal, the limit doesn't exist.
- **Strategy:** Given that the limits along the axes exist and are equal but our intuition says that the limit should not exist, convert one variable into a function of the other, and check the limits again.

- We outline several strategies for computing limits in several variables.
- **Strategy:** Given a continuous function, just plug and chug.
- **Strategy:** Given an indeterminate form  $\frac{0}{0}$ , first check the limits along the axes. If these don't exist or are not equal, the limit doesn't exist.
- **Strategy:** Given that the limits along the axes exist and are equal but our intuition says that the limit should not exist, convert one variable into a function of the other, and check the limits again. If these don't exist or are not equal, the limit doesn't exist.

- We outline several strategies for computing limits in several variables.
- **Strategy:** Given a continuous function, just plug and chug.
- **Strategy:** Given an indeterminate form  $\frac{0}{0}$ , first check the limits along the axes. If these don't exist or are not equal, the limit doesn't exist.
- **Strategy:** Given that the limits along the axes exist and are equal but our intuition says that the limit should not exist, convert one variable into a function of the other, and check the limits again. If these don't exist or are not equal, the limit doesn't exist.
- Strategy: Given that all else has failed, convert to polar or cylindrical coordinates.

- We outline several strategies for computing limits in several variables.
- **Strategy:** Given a continuous function, just plug and chug.
- **Strategy:** Given an indeterminate form  $\frac{0}{0}$ , first check the limits along the axes. If these don't exist or are not equal, the limit doesn't exist.
- **Strategy:** Given that the limits along the axes exist and are equal but our intuition says that the limit should not exist, convert one variable into a function of the other, and check the limits again. If these don't exist or are not equal, the limit doesn't exist.
- Strategy: Given that all else has failed, convert to polar or cylindrical coordinates. If the limit depends on the angle  $\theta$ , then it does not exist; otherwise, the limit exists and equals the computed number.

# True (a.) or False (b.)

Given that  $f(x, 0) = 3$  for  $x \neq 0$  and  $f(0, y) = 5$  for  $y \neq 0$ , we have that  $\lim_{(x,y)\to(0,0)} f(x,y) = (3,5)$ .

Given that  $f(x, 0) = 3$  for  $x \neq 0$  and  $f(0, y) = 5$  for  $y \neq 0$ , we have that  $\lim_{(x,y)\to(0,0)} f(x,y) = (3,5)$ .

#### (a.) False. Consider the piecewise function

$$
f(x,y) = \begin{cases} 0, & \text{if } x = 0, y = 0; \\ 3, & \text{if } x \neq 0, y = 0; \\ 5 & \text{if } x = 0, y \neq 0; \text{ and} \\ \frac{1}{x+y} & \text{if } x \neq 0, y \neq 0. \end{cases}
$$

On the path  $y = x$ ,  $\lim_{(x,y)\to(0,0)} f(x,y) = \lim_{x\to 0} \frac{1}{2x}$  $\frac{1}{2x}$  does not exist.

# Computing Limits in Two Variables

Compute the limit  $\lim_{(x,y)\to(0,0)}\frac{xy}{3x^2+y^2}$  $\frac{xy}{3x^2+y^2}$ .

(a.) 1  
(c.) 
$$
\frac{1}{3}
$$
  
(b.) DNE  
(d.)  $\frac{1}{4}$ 

# <span id="page-41-0"></span>Computing Limits in Two Variables

Compute the limit  $\lim_{(x,y)\to(0,0)}\frac{xy}{3x^2+y^2}$  $\frac{xy}{3x^2+y^2}$ .

(a.) 1 (c.) 
$$
\frac{1}{3}
$$

(b.) DNE (d.) 
$$
\frac{1}{4}
$$

We first plug and chug to find the indeterminate form  $\frac{0}{0}.$  We try the  $x$ and y-axes to find that the limits both exist and equal 0. Using the path  $y = mx$ , however, yields  $\lim_{(x,y)\to(0,0)} \frac{xy}{3x^2+y^2}$  $\frac{xy}{3x^2+y^2} = \lim_{x\to 0} \frac{mx^2}{(3+m^2)}$  $\frac{mx^2}{(3+m^2)x^2} = \frac{m}{3+m^2}.$